## **CABiNET EDMS Crack With Full Keygen For Windows**

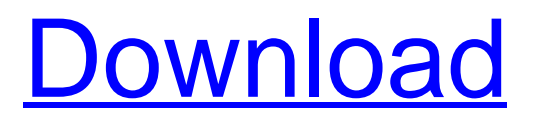

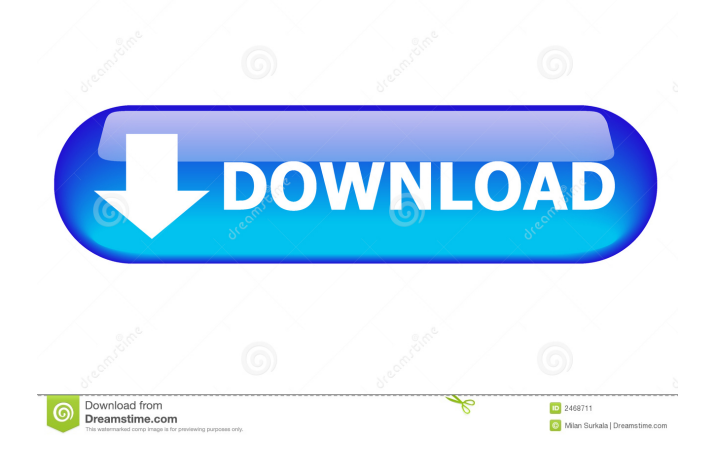

**CABiNET EDMS Crack+ Free (Updated 2022)**

- Easy document management, no matter what type of files you have - Create, search, edit, share, print, group and classify your documents and files - Access and organize your documents and files in multiple drawers of the same cabinet - One cabinet can contain multiple folders - Attach PDF, scanned images, audio, applications or entire folders to documents - Easily sort and group documents by using multiple tags - Quick and easy to use - Various document types supported - Set it up automatically for you - Easy backup - Search your documents from multiple locations - Synchronize or merge data from a remote computer - Sharing files is easy and no network - No need for a local computer Photo Frame eDMS allows you to create new electronic photo albums and send them to your friends as gift with a personalized message. It can also keep track of your private and business photographs to help you keep a better track of your important photos. What else you need to do is just send your friends and family to Photo Frame eDMS website and they can pick up their custom photo frame. You don't need to print anything anymore. Just fill in the photo frame with your photos and then your friends and family can pick up their photo frame from you anytime, anywhere. Photos can be organized, updated and shared to your friends in no time. And all your photos and albums are stored and shared over the web via FTP which is the safest way. It's your own private and secure photo album, photo frame, even photo sharing system. Photo Frame eDMS Features: - Create unlimited electronic photo albums - Saves your photos and albums - Prints photographs to photo papers - Send your photos as a gift by email - Set the password to protect your photos - Supports RAW photos - View your photos in a stylish way - Help you search and organize your photos - Supports Windows XP, Vista, 7, 8,

Windows 10 - Import photos and folders - Import photos from digital cameras - Send photos as gifts by email - Backup photos to your PC - Sync with FTP server - Print photos to photo papers - Organize photos and albums - Backup photos to an external USB Photo Frame eDMS allows you to create new electronic photo albums and send them to your friends as gift with a personalized message. It can also keep track of your private and business photographs to help you keep a better track

## **CABiNET EDMS (2022)**

KEYMACRO is a very simple and efficient program that allows you to use the Apple keyboard shortcuts instead of the mouse. KEYMACRO will work with Windows 98, ME, NT, 2000, XP, Vista, 7, 8, 8.1 and 10. It even works with touch screen. KEYMACRO does not use AppleScript and is not based on AutoHotkey. The program is very easy to use and can be customized according to your needs. You can have it open several files or folders at the same time. Keyboard shortcuts work fine for most users, but you can use it as well for the mouse. KEYMACRO Features: \* Starts an application at a specific position \* Lets you see the windows in a list of documents \* Shows the toolbars in all the windows \* Automatically show hidden files and folders \* Opens the selected file or folder \* Copies a file or folder to the system clipboard \* Cleans up empty files and folders \* Can handle any kind of file type, both files and folders \* Makes the panel always visible \* Lets you move the main window \* Shows the output from commands \* Opens the selected file in a new window \* Resizes and moves the icons on your desktop \* Allows you to have shortcuts on the desktop \* Shows the open documents and folders in an icon list \* Shows a list of recently opened documents \* Saves the current position of the mouse cursor \* Saves the last file and folder that was open \* Lets you define the hotkeys for various

functions \* Shrinks the application so you don't have to use multiple screens \* Saves the position of the cursor in a file or folder \* Automatically shows the selection in the toolbar \* Saves the last position where you closed the application \* Shows the name of the current file or folder \* Shows the name of the currently selected file or folder \* Opens the selected file in the default program \* Changes the default program for all files and folders of a specific type \* Allows you to select a file or folder that has the same name as the current file or folder \* Allows you to select any file or folder \* Lets you open documents, folders and files from the command line \* Changes the toolbars and the status bar \* The active window is displayed when you press the alt key \* Displays a menu on the right side of 81e310abbf

## **CABiNET EDMS Activation Code With Keygen PC/Windows**

Aiseesoft Video Converter Ultimate can convert various video and audio formats to almost all video and audio formats with fast speed. With this powerful Video Converter Ultimate, you can convert almost any video and audio files with ease and enjoy your files on your portable multimedia player, Apple iPod, Apple iPad, Apple iPhone, Apple Computer, PS3, Xbox 360, Zune, PDA, Android Phone, PMP, MP3 Player, etc. Aiseesoft Video Converter Ultimate can convert almost any video and audio files to almost all video and audio formats with fast speed. 1. Convert any video format to almost any video format Aiseesoft Video Converter Ultimate can convert almost any video format to almost any video format, and all the converted videos can be played on all popular media players. 2. Convert almost any audio format to almost any audio format Aiseesoft Video Converter Ultimate can convert almost any audio format to almost any audio format, and all the converted audio files can be played on all popular media players. 3. Convert HD videos to SD videos Aiseesoft Video Converter Ultimate can convert HD videos to SD videos. 4. Adjust video/audio parameters Aiseesoft Video Converter Ultimate can adjust almost any video/audio parameters such as frame rate, resolution, bit rate, volume, etc., so that the converted video/audio files can be played in different devices. 5. Share files with multiple devices Aiseesoft Video Converter Ultimate can convert files to different devices and then share them with multiple devices at once. 6. Add watermarks to output video/audio files Aiseesoft Video Converter Ultimate can add watermarks to output videos or audio files, and then output them to your desired device(s). 7. Record video from any device/source Aiseesoft Video Converter Ultimate can record videos from any device or video source, and output them to different devices. 8. Snapshot capture your screen

videos Aiseesoft Video Converter Ultimate can capture your desktop or screen videos with snapshots, and then save them as images or videos. 9. Rip DVD Aiseesoft Video Converter Ultimate can rip DVD movies and then play them on your portable devices. 10. Rip videos from local video folder Aiseesoft Video Converter Ultimate can rip videos from local video folder, and then play them on your portable devices. 11. Rip various

**What's New in the CABiNET EDMS?**

CABiNET eDMS is a handy application that can help you organize your documents in multiple drawers of the same cabinet. You can add RTF, XLS, MDB or PDF documents and personalize each entry with tags that can help identify the required items. The program can also store scanned images, applications, audio clips or even entire folders in order to provide you with easy access. 32 mins: USA are utterly dominant. With another four shots on goal, WUSA are going through the motions. USA keeping a cool head and just soaking up the pressure. 31 mins: This game is a train wreck. Disgraceful from the start, and still going. An absolute avalanche of goals. I can't believe the refs let all this go on. I'm sure Nilo has already been contacted by the USSF about this. 30 mins: Oh. My. God. The Americans are back in the lead. Parkhurst is seeing more of the ball and getting good service on it. I'm so disappointed in the refereeing today. USA getting goal after goal, and every time it looks like WUSA will fight back, the ref just allows them to get an equalizer. 26 mins: Oh, where to begin. This game has taken a turn for the worse. An absolute avalanche of goals. I'm watching the clock in disbelief at how bad this game has become. WUSA are looking disorganized and out of sorts, and the only reason they've not given up is because the USSF have not called a timeout yet. 27 mins: The refs look to be on a witch-hunt. No cards, just keep on playing. Oh, look,

Americans get the equalizer. 28 mins: This game has just taken an absolute turn for the worse. Americans are controlling the game, but I can't get over the fact that the refs are still letting all of this happen. Look, WUSA, if you can't control the ball, go back to defensive mode, but don't just allow this happening. Come on, girls, there are goals to be scored! 29 mins: Look, WUSA, if you want to give up, then do it. Leave this game to the refs. But don't just keep allowing the goalkeepers to get punished. Refs, it's not good enough. We want results, and we're going to get results. Get the ball out to your forwards and score goals. 28 mins: The official count is 3-1 US. Look, this is not the end of the world. This is a friendly. Just get your shit together and play like you're supposed to. The refs are pulling out all the stops right now, and while it seems like you're playing like a bunch of amateurs, you need to learn to pick your moments, because this time you

**System Requirements For CABiNET EDMS:**

Windows Vista, 7, 8 and 10 CPU: Intel i5, i7 RAM: 4GB+ GPU: Nvidia GTX 560/650/750/760/780 or AMD R9 270/290 HDD: 32GB+ Recommended Settings: Multiplayer: Yes Environment: DirectX 11 or DirectX 12 FPS: 60 Save: High Credits: Andraz69 Bugs: Gunfire looks like a gun, and a silent one at that, since

## Related links:

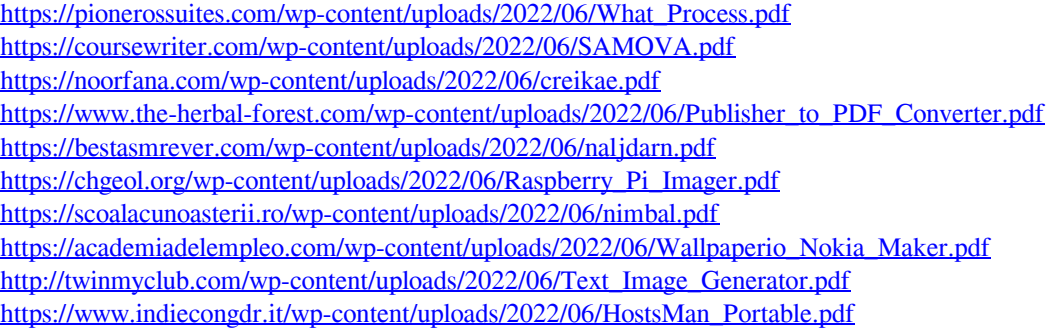